# The **keycommand**<sup>∗</sup> package

**an easy way to define commands with optional keys.**

Florent Chervet <florent.chervet@free.fr>

 $2009/08/26$  – version 2. $\zeta$ 

#### **Abstract**

keycommand provides an easy way to define commands or environments with optional keys. It provides \newkeycommand and its relative \renewkeycommand, \newkeyenvironment, \renewkeyenvironment and \providekeycommand.

Moreover it is possible to define key-commands using  $\def, \ede{, \gdef}$  or  $\xdef$  via the \keycmd prefix.

This package requires and is based on the package kvsetkeys by Heiko Oberdiek. It is designed to work with  $\varepsilon$ -TEX for the code uses the primives \unexpanded and \protected.

# **Contents**

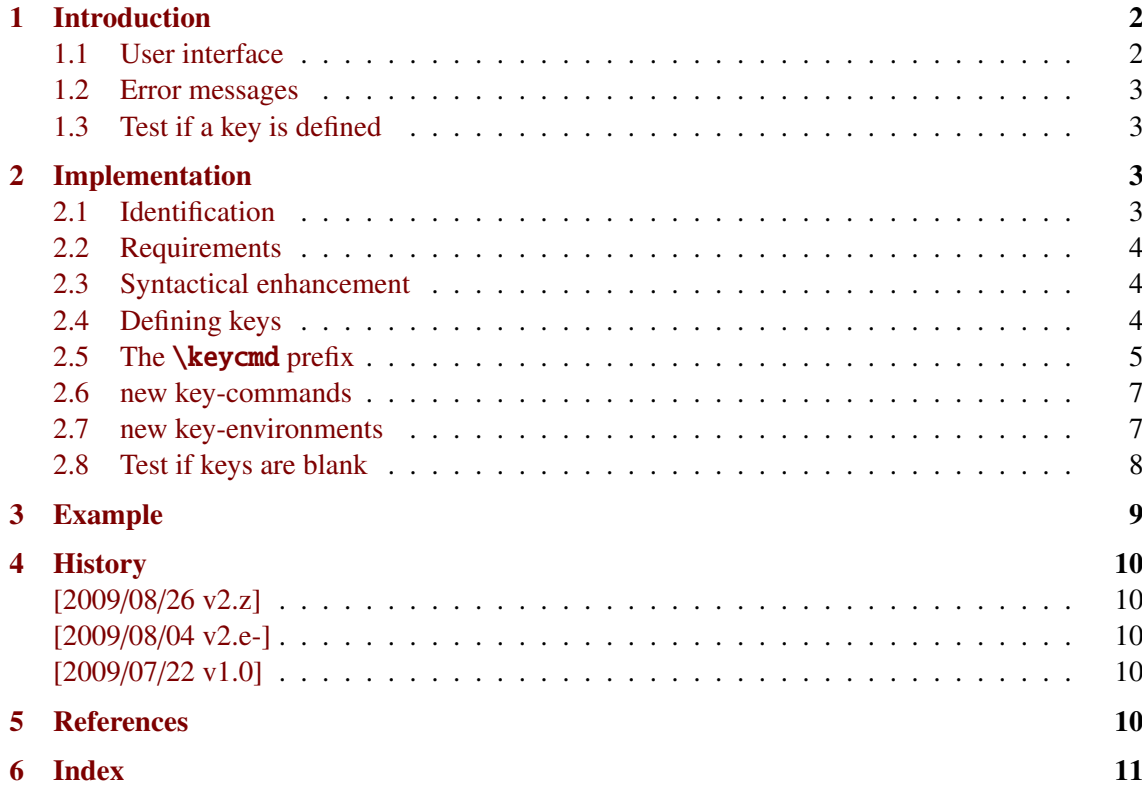

To get the index, TO get the index, TO get the index, TO get the index,

<sup>∗</sup> keycommand: [CTAN:macros/latex/contrib/keycommand](http://www.ctan.org/tex-archive/macros/latex/contrib/keycommand)

This documentation is produced with the DocStrip utility.

<sup>→</sup> To get the documentation, run (thrice): pdflatex keycommand.dtx

<sup>→</sup> To get the package, run: etex keycommand.dtx

The .dtx file is embedded into this pdf file thank to embedfile by H. Oberdiek.

## <span id="page-1-0"></span>**1 Introduction**

## <span id="page-1-1"></span>**1.1 User interface**

With keycommand it becomes very easy to define commands with optional keys. Just say:

```
\newkeycommand\CommandWithKeys[kOne=default,...][2]{%
               definition with \commandkey{kOne} etc. #1 and #2}
```
As far as the keys are optional, it is not allowed to have another optional parameter in a keycommand.

keycommand enables us to define key-environments as well, and provides:

\newkeycommand \renewkeycommand \newkeyenvironment \renewkeyenvironment and: \providekeycommand

Moreover, if you need (or prefer) the syntax of \def (or \gdef, \edef, \xdef) you shall refer to the section The **[\keycmd](#page-4-0)** prefix (in [Implementation\)](#page-2-2).

```
\newkeycommand {{control sequence} [\langle key-value list \rangle] [\langle number of args \rangle] {{definition}}
```
keycommand allow LAT<sub>EX</sub> users to define commands with optional keys in a easy way. Better is a small example than a long talking: let's define a command \Rule whose width, thickness and raise can be specified as keys.

With keycommand we just have to say:

```
\newkeycommand\Rule[raise=.4ex,width=1em,thick=.4pt][1]{%
    \rule[\commandkey{raise}]{\commandkey{width}}{\commandkey{thick}}
   #1%
    \rule[\commandkey{raise}]{\commandkey{width}}{\commandkey{thick}}}
```
which defines the keys width, thick and raise with their default values (if not specified): 1em, .4pt and .4ex. Now \Rule can be used as follow:

```
1: \Rule[width=2em]{hello} → width=2em,thick=.4pt,raise=.4ex
```

```
2: \lambdaRule[thick=1pt,width=2em]{hello} \rightarrow width=2em,thick=1pt,raise=.4ex
```

```
3: \alephRule{hello} \rightarrow width=1em,thick=.4pt,raise=.4ex
```

```
4: \Rule[thick=2pt,raise=1ex]{hello} −→ width=1em,thick=2pt,raise=1ex
et cætera.
```
They will produce:

- $1:$   $\longrightarrow$  hello $\longrightarrow$
- $2:$  —hello—
- $3:$  -hello-
- $4:$  hello  $\blacksquare$

Nota bene: it is also possible to give a key a default value which is the value of another key. For example:

\newkeycommand\CmdKey[alpha=hello, beta=\commandkey{alpha}]{...}

When called as:  $\C{andKey[alpha=world], the key beta will then have the same value: world.$ 

<span id="page-2-5"></span>\newkeyenvironment {*{envir name}* [*{key-values pairs}*] [*{number of args}*] {*{begin}* } {*{end}* }

In the same way, you may define environments with optional keys as follow:

\newkeyenvironment{EnvirWithKeys}[kOne=default value,...][n] { commands at begin EnvirWithKeys } { commands at end EnvirWithKeys }

Where *n* is the number of mandatory other arguments (*ie* without keys), if any.

A example of a key-environment is left in the file: keycommand-example.tex.

#### <span id="page-2-0"></span>**1.2 Error messages**

If you use the command  $\Rule{10pt}{\text{m}}$  (defined in [1.1\)](#page-1-1) with a key say: height that has not been declared at the definition of the key-command, you will get an error message like this:

There was no key ''height'' in the keycommand \Rule! see the definition of the keycommand.

However, if you use  $\mathrm{char}\$  in the definition of  $\Rule{100}$  will not have any error message: \commandkey{height} will just be expanded into \relax at \Rule expansion time.

To be honest, when you redefine a key-command using \renewkeycommand or \renewkeyenvironment or \keycmd\def the keys defined before for the old command are undefined. This way you have the expected error message in all cases.

#### <span id="page-2-1"></span>**1.3 Test if a key is defined**

When you define a key command you may let the default value of a key empty. Then, you may wish to expand some commands only if the key has been given by the user (with a non empty value). This can be achieved using the macro \ifcommandkey:

<span id="page-2-4"></span>\ifcommandkey {*{key name}* {*{commands if key is blank}* {*{commands if key is NOT blank}*}

# <span id="page-2-2"></span>**2 Implementation**

## <span id="page-2-3"></span>**2.1 Identification**

This package is intended to use with LAT<sub>EX</sub> so we don't check if it is loaded twice.

```
1 (*package)
2 \NeedsTeXFormat{LaTeX2e}% LaTeX 2.09 can't be used (nor non-LaTeX)
3 [2005/12/01]% LaTeX must be 2005/12/01 or younger (see kvsetkeys.dtx).
4 \ProvidesPackage{keycommand}
5 [2009/07/22 v2.e- an easy way to define commands with optional keys]
```
## <span id="page-3-0"></span>**2.2 Requirements**

The package is based on kvsetkeys. kvsetkeys is more reliable than keyval as far as spaces and bracket (groups) are concerned. Please refer to the kvsetkeys documentation for more information.

As long as we use ε-TEX primitives in keycommand we also load the etex package in order to get an error message if  $\varepsilon$ -T<sub>E</sub>X is not running.

```
6 \RequirePackage{etex,kvsetkeys}
```
#### <span id="page-3-1"></span>**2.3 Syntactical enhancement**

We will define a shortcut for \expandafter\noexpand\csname...\endcsname all along this package.

```
7 \edef\kcmd@AtEnd{\catcode34 \the\catcode34}% "
8 \catcode34 4
```
#### <span id="page-3-2"></span>**2.4 Defining keys**

<span id="page-3-9"></span>\kcmd@keydef To handle the case where the key-command was defined as \global, we have to define keys globally too. Therefore, we can't use the \define@key macro of the keyval package.

```
9 \def\kcmd@keydef#1#2#3#4#5{% #1=\global, #2=command, #3=family, #4=key, #5=def
10 #1\expandafter\edef\csname kcmd@keys\string#2\endcsname{%
11 \csname kcmd@keys\string#2\endcsname,#4}%
12 #1\@namedef{KV@#3@#4@default\expandafter}\expandafter{%
13 \csname KV@#3@#4\endcsname{#5}}%
14 #1\@namedef{KV@#3@#4}##1}
```
<span id="page-3-8"></span>\kcmd@definekey In order to define keys, we will use the \kv@parse macro (kvsetkeys). Therefore, the only requirement is to define the *processor*.

```
15 \def\kcmd@definekey#1#2#3#4#5{%
16 \begingroup\edef\@tempa{\endgroup
17 \unexpanded{\kcmd@keydef{#1}{#2}{#3}{#4}{#5}}{\def
18 \expandafter\noexpand\csname #3@#4\endcsname{####1}}%
19 }\@tempa}
```
<span id="page-3-11"></span>\kcmd@undefinekeys Now in case we redefine a key-command, we would like the old keys (*ie* the keys associated to the old definition of the command) to be cleared, undefined. That's the job of \kcmd@undefinekeys:

<span id="page-3-14"></span><span id="page-3-13"></span><span id="page-3-12"></span><span id="page-3-5"></span><span id="page-3-4"></span><span id="page-3-3"></span>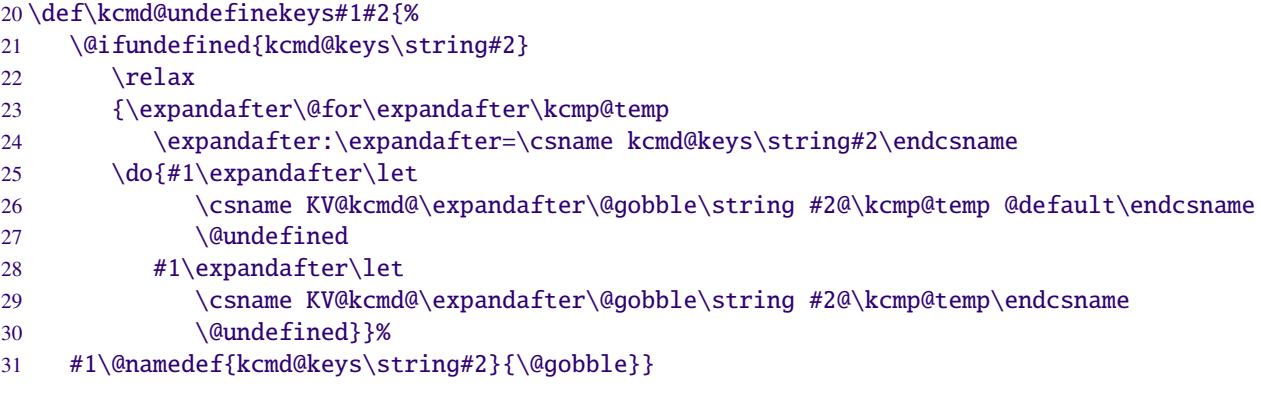

## <span id="page-4-0"></span>**2.5 The** \keycmd **prefix**

 $\kappa$  acts just like a (expandable) prefix for  $\det$  or  $\det$ :

The syntax is:

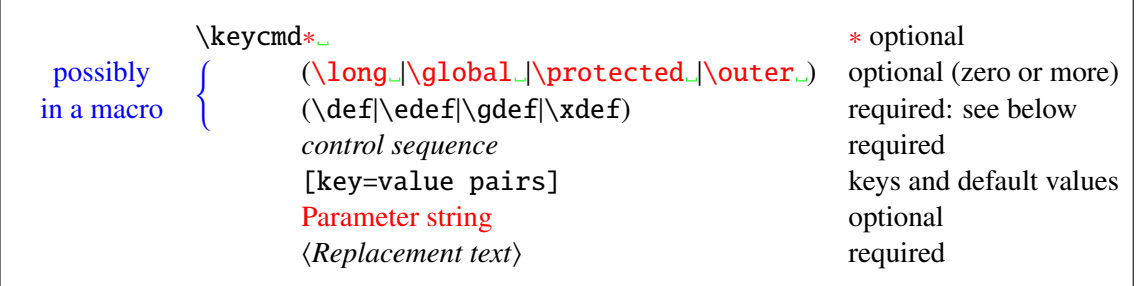

Without the star form,  $\lambda$  is assumed; but it can always be specified as  $\lambda$  ong after  $\lambda$  eyemd. Example:

\keycmd\gdef\CommandWithKeys[kOne=defOne,kTwo=defTwo]#1#2{...}

<span id="page-4-24"></span>\keycmd First we have to read the prefixes, if any:

<span id="page-4-2"></span>32 \DeclareRobustCommand\keycmd{\@star@or@long\kcmd@prefix}

<span id="page-4-21"></span>\kcmd@prefix This is the prefixes scanner: this macro reads the prefixes one after another (including the \def word) and stores them in \kcmd@prfx. We open a group for all declarations will be local until the final definition of \CommandWithKeys.

```
33 \def\kcmd@prefix{\begingroup
34 \let\kcmd@gbl\@empty
35 \def\kcmd@prfx{\l@ngrel@x}%
36 \futurelet\x\kcmd@@prefix}
37 \def\kcmd@@prefix{%
38 \let\kcmd@next@addto\kcmd@next@prefix
39 \ifx\x\@sptoken \let\next\kcmd@space@prefix
40 \else \let\next\kcmd@addto@prfx
41 \iint x\lambda42 \else\ifx\x\outer
43 \else\ifx\x\protected
44 \else\ifx\x\global \def\kcmd@gbl{\global}%
45 \else
46 \def\kcmd@next@addto{\expandafter\key@cmd\noexpand}%
47 \iint x\cdot \det48 \else\ifx\x\edef
49 \else\ifx\x\gdef \def\kcmd@gbl{\global}%
50 \else\ifx\x\xdef \def\kcmd@gbl{\global}%
51 \else \let\kcmd@next@addto\kcmd@next@prefix
52 \ifx\y\x\kcmd@error@prefix
53 \else\let\y\x
54 \overline{\text{1}}55 \let\next\kcmd@expand@prefix
56 \ifmmode{\ddot\else$} \fi\tilde{i}\frak{fi}\f57 \fi\fi\fi\fi
58 \fi\next}
59 \def\kcmd@next@prefix{\futurelet\x\kcmd@@prefix}
60 \def\kcmd@expand@prefix{\expandafter\kcmd@next@prefix}
61 \def\kcmd@addto@prfx#1{\let\y\@undefined
62 \expandafter\def\expandafter\kcmd@prfx
63 \expandafter{\kcmd@prfx#1}\kcmd@next@addto}
64 \expandafter\def\expandafter\kcmd@space@prefix\space{\kcmd@next@prefix}
65 \def\kcmd@error@prefix{\@latex@error{A \string\def\space
```
The keycommand package – an easy way to define commands with optional keys.

- 66 (or \string\gdef\space or \string\edef\space or \string\xdef)\MessageBreak
- <span id="page-5-25"></span>67 was expected after \string\keycmd\MessageBreak
- <span id="page-5-29"></span>68 I found a \meaning\x!\MessageBreak
- <span id="page-5-0"></span>69 see keycommand documentation for more information}\@ehd}

<span id="page-5-24"></span>\key@cmd, \@keycmd \key@cmd will take the name of the command to be defined as its first argument and checks if there are keys-values placed between brackets just after. Then, \@keycmd will check if the command is definable; if it is not, then the switch \@tempswa is set to false: the definition is processed nevertheless with a basic \def, but the group (opened in \kcmd@prefix) is closed just after the assignment, canceling everything out.

```
70 \def\key@cmd#1{\@testopt{\expandafter\@keycmd\noexpand#1}{}}
71 \def\@keycmd#1[#2]{\@tempswafalse\expandafter
72 \@rc@ifdefinable\noexpand#1{\@tempswatrue}%
73 \if@tempswa
74 \let #1=\relax75 \def\next{\kcmd@def#1{#2}}%
76 \else \def\next{\afterassignment\endgroup
77 \def\kcmd@notdefinable}%
78 \fi\next}
```
<span id="page-5-21"></span>\kcmd@relaxify We temporarily assign the value \relax to some commands in order to avoid so many \noexpand during the expanded definition of \kcmd@def@:

```
79 \def\kcmd@relaxify{%
80 \let\commandkey\relax
81 \let\kvsetkeys\relax
82 \let\kv@parse\relax
83 \let\@testopt\relax
84 \let\kv@set@family@handler\relax
85 \let\kcmd@undefinekeys\relax
86 \let\kcmd@keyerr\relax
87 \let\kcmd@definekey\relax
```
<span id="page-5-27"></span><span id="page-5-23"></span><span id="page-5-17"></span><span id="page-5-10"></span>88 \def\"##1"{\expandafter\noexpand\csname ##1\endcsname}}

<span id="page-5-7"></span>\kcmd@def \kcmd@def will define the keys and the command itself:

```
89 \def\kcmd@def#1#2{% #1=\Command, #2=key-values
90 \edef\kcmd@fam{kcmd@\expandafter\@gobble\string#1}%
91 \kcmd@relaxify
92 \edef\kcmd@def@##1{\endgroup
93 \kv@set@family@handler{\kcmd@fam}{\kcmd@keyerr{#1}{####1}{####2}}%
94 \kcmd@undefinekeys{\kcmd@gbl}{#1}%
95 \kv@parse{##1}{\kcmd@definekey{\kcmd@gbl}{#1}{\kcmd@fam}}%
96 \kcmd@gbl\protected\def#1{% entry point
97 \def\commandkey########1{\noexpand\csname\kcmd@fam @########1\endcsname}%
98 \def\"kcmd\string#1"########1[########2]{%
99 \kvsetkeys{\kcmd@fam}{########1,########2}%
100 \sqrt{3} \"\string #1"}%
101 \@testopt{\"kcmd\string#1"{##1}}{}}%
```

```
102 \let\commandkey\relax
```
- 103 \expandafter\expandafter\expandafter
- 104 \expandafter\expandafter\expandafter
- <span id="page-5-20"></span>105 \expandafter\kcmd@prfx\"\string#1"%

```
106 }\kcmd@def@{#2}}
```
<span id="page-5-18"></span>\kcmd@keyerr \kcmd@keyerr is the default handler for key-commands. It is called whenever the user wants to use a key that was not defined in the key-command:

> 107 \def\kcmd@keyerr#1#2#3{% 108 \let\wheremsg\@empty

The keycommand package – an easy way to define commands with optional keys.

<span id="page-6-4"></span>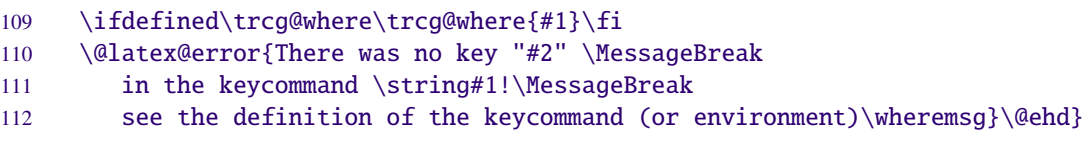

#### <span id="page-6-35"></span><span id="page-6-33"></span><span id="page-6-29"></span><span id="page-6-25"></span><span id="page-6-24"></span><span id="page-6-20"></span><span id="page-6-19"></span><span id="page-6-18"></span><span id="page-6-11"></span><span id="page-6-10"></span><span id="page-6-5"></span><span id="page-6-2"></span><span id="page-6-0"></span>**2.6 new key-commands**

```
\newkeycommand The \expandafter...\noexpand trick is there in case the command to (re-)define had been de-
               fined as \outer before...
               113 \DeclareRobustCommand\newkeycommand{\@star@or@long
               114 {\expandafter\new@keycommand\noexpand}}
               115 \DeclareRobustCommand\renewkeycommand{\@star@or@long
               116 {\expandafter\renew@keycommand\noexpand}}
               117 \DeclareRobustCommand\providekeycommand{\@star@or@long
               118 {\expandafter\provide@keycommand\noexpand}}
               119 \def\new@keycommand#1{\@testopt{\expandafter\@newkeycommand\noexpand#1}{}}
               120 \def\@newkeycommand#1[#2]{\begingroup
               121 \@tempswafalse\expandafter
               122 \@ifdefinable\noexpand#1{\@tempswatrue}%
               123 \if@tempswa
               124 \let #1=\relax125 \let\kcmd@gbl\@empty
               126 \def\kcmd@prfx##1{\unexpanded{\@testopt{\@argdef{##1}}0}}%
               127 \def\next{\kcmd@def#1{#2}}%
               128 \else \def\next{\afterassignment\endgroup
               129 \def\kcmd@notdefinable}%
               130 \fi\next}
               131 \def\renew@keycommand#1{\begingroup
               132 \escapechar\m@ne\edef\@gtempa{{\string#1}}%
               133 \expandafter\@ifundefined\@gtempa
               134 {\endgroup\@latex@error{\noexpand#1undefined}\@ehc}
               135 \endgroup
               136 \let\@ifdefinable\@rc@ifdefinable
               137 \expandafter\new@keycommand\noexpand#1}
               138 \def\provide@keycommand#1{\begingroup
               139 \escapechar\m@ne\edef\@gtempa{{\string#1}}%
               140 \expandafter\@ifundefined\@gtempa
               141 {\endgroup\new@keycommand#1}
               142 {\endgroup\let\kcmd@notdefinable\noexpand
               143 \renew@keycommand\kcmd@notdefinable}}
```
#### <span id="page-6-36"></span><span id="page-6-34"></span><span id="page-6-31"></span><span id="page-6-30"></span><span id="page-6-28"></span><span id="page-6-27"></span><span id="page-6-26"></span><span id="page-6-23"></span><span id="page-6-8"></span><span id="page-6-7"></span><span id="page-6-6"></span><span id="page-6-3"></span><span id="page-6-1"></span>**2.7 new key-environments**

<span id="page-6-22"></span><span id="page-6-21"></span> \DeclareRobustCommand\newkeyenvironment{\@star@or@long\new@keyenvironment} \DeclareRobustCommand\renewkeyenvironment{\@star@or@long\renew@keyenvironment}

```
146 \def\new@keyenvironment#1{\@testopt{\@newkeyenva{#1}}{}}
147 \def\@newkeyenva#1[#2]{%
148 \kernel@ifnextchar [{\@newkeyenvb{#1}[{#2}]}{\@newkeyenv{#1}{[{#2}][0]}}}
149 \def\@newkeyenvb#1[#2][#3]{\@newkeyenv{#1}{[{#2}][#3]}}
150 \def\@newkeyenv#1#2#3#4{%
151 \@ifundefined{#1}%
152 {\expandafter\let\csname #1\expandafter\endcsname
153 \csname end#1\endcsname}%
154 \relax
155 \expandafter\@newkeycommand
156 \csname #1\endcsname#2{#3}%
```
The keycommand package – an easy way to define commands with optional keys.

<span id="page-7-30"></span>\l@ngrel@x\expandafter\def\csname end#1\endcsname{#4}}

```
158 \def\renew@keyenvironment#1{%
159 \@ifundefined{#1}%
160 {\@latex@error{Environment #1 undefined}\@ehc
161 } \relax162 \expandafter\let\csname#1\endcsname\relax
163 \expandafter\let\csname\expandafter\string\csname #1\endcsname\endcsname\relax
164 \expandafter\let\csname end#1\endcsname\relax
165 \new@keyenvironment{#1}}
```
#### <span id="page-7-31"></span><span id="page-7-0"></span>**2.8 Test if keys are blank**

First we need some helper macros:

```
166 \def\kcmd@afterelse#1\else#2\fi{\fi#1}
167 \def\kcmd@afterfi#1\fi{\fi#1}
```
<span id="page-7-18"></span><span id="page-7-15"></span><span id="page-7-12"></span><span id="page-7-9"></span><span id="page-7-8"></span> $\exp\left(-\frac{1}{\epsilon}\right)$  $\exp\left(-\frac{1}{\epsilon}\right)$  $\exp\left(-\frac{1}{\epsilon}\right)$  The following macros comes from the etextools<sup>1</sup> package (by F. Chervet):

```
168 \newcommand\kcmd@expandnext[2]{%
               169 \ifx#1\kcmd@expandnext
               170 \kcmd@afterelse\expandafter\expandafter\expandafter
               171 \expandafter\@kcmd@expandnext{#2}{\expandafter\expandafter\expandafter}%
               172 \else\kcmd@afterfi\expandafter#1\expandafter{#2}%
               173 \{f_i\}174 \long\def\@kcmd@expandnext#1#2#3{%
               175 \ifx#1\kcmd@expandnext
               176 \expandafter\kcmd@afterelse\expandafter\expandafter\expandafter
               177 \expandafter\@kcmd@expandnext{#3}{\expandafter#2#2}%
               178 \else
               179 \expandafter\kcmd@afterfi#2#1#2{#3}%
               180 \{f_i\}2 package (by P. Lehmann):
```

```
181 \def\kcmd@expandonce#1{\unexpanded\expandafter{#1}}
```
<span id="page-7-28"></span><span id="page-7-27"></span> $\kappa$  The following macro comes from the url<sup>[3](#page-7-3)</sup> package:

```
182 \begingroup\catcode'\:=4\catcode'\&=4
183 \gdef\kcmd@ifblank#1{\kcmd@ifblank@#1&&\@secondoftwo\@firstoftwo:}
184\qdef\kcmd@ifblank@#1#2&#3#4#5:{#4}
185 \endgroup
```

```
\ifcommandkey
```
\newcommand\ifcommandkey[3]{%

```
187 \kcmd@expandnext\kcmd@expandnext\kcmd@expandnext\kcmd@expandnext\kcmd@expandnext
188 \kcmd@expandnext\kcmd@expandnext\kcmd@expandnext\kcmd@expandnext\kcmd@expandnext
189 \kcmd@expandnext\kcmd@expandnext\kcmd@expandnext\kcmd@ifblank{%
190 \kcmd@expandnext\kcmd@expandnext\kcmd@expandonce{\commandkey{#1}}}
191 {#3}
192 {#2}}
```
<span id="page-7-20"></span> \kcmd@AtEnd  $194 \langle$ /package $\rangle$ 

<span id="page-7-1"></span><sup>1.</sup> etextools: [CTAN:macros/latex/contrib/etextools](http://www.ctan.org/tex-archive/macros/latex/contrib/etextools)

<span id="page-7-2"></span><sup>2.</sup> etoolbox: [CTAN:macros/latex/contrib/etoolbox](http://www.ctan.org/tex-archive/macros/latex/contrib/etoolbox)

<span id="page-7-3"></span><sup>3.</sup> url: [CTAN:macros/latex/contrib/misc/url.sty](http://www.ctan.org/tex-archive/macros/latex/contrib/misc/url.sty)

# <span id="page-8-0"></span>**3 Example**

```
195 (*example)
196 \ProvidesFile{keycommand-example}
197 \documentclass{article}
198 \usepackage[T1]{fontenc}
199 \usepackage[latin1]{inputenc}
200 \usepackage[american]{babel}
201 \usepackage{keycommand}
202 \usepackage{framed}
203 %
204 \makeatletter
205 \parindent\z@
206 \newkeycommand\Rule[raise=.4ex,width=1em,thick=.4pt][1]{%
207 \rule[\commandkey{raise}]{\commandkey{width}}{\commandkey{thick}}%
208 #1%
209 \rule[\commandkey{raise}]{\commandkey{width}}{\commandkey{thick}}}
210
211 \newkeycommand\charleads[sep=1][2]{%
212 \ifhmode\else\leavevmode\fi\setbox\@tempboxa\hbox{#2}\@tempdima=1.584\wd\@tempboxa%
213 \cleaders\hb@xt@\commandkey{sep}\@tempdima{\hss\box\@tempboxa\hss}#1%
214 \setbox\@tempboxa\box\voidb@x}
215\newcommand\charfill[1][]{\charleads[{#1}]{\hfill\kern\z@}}
216\newcommand\charfil[1][]{\charleads[{#1}]{\hfil\kern\z@}}
217 %
218 \newkeyenvironment{dblruled}[first=.4pt,second=.4pt,sep=1pt,left=\z@]{%
219 \def\FrameCommand{%
220 \vrule\@width\commandkey{first}%
221 \hskip\commandkey{sep}
222 \vrule\@width\commandkey{second}%
223 \hspace{\commandkey{left}}}%
224 \parindent\z@
225 \MakeFramed {\advance\hsize-\width \FrameRestore}}
226 {\endMakeFramed}
227 %
228 \makeatother
229 \begin{document}
230 \title{This is {\tt keycommand-example.tex}}
231 \author{Florent Chervet}
232 \date{July 22, 2009}
233 \maketitle
234
235 \section{Example of a keycommand : \texttt{\string\Rule}}
236
237 \begin{tabular*}\textwidth{rl}
238 \verb+\Rule[width=2em]{hello}+:&\Rule[width=2em]{hello}\cr
239 \verb+\Rule[thick=1pt,width=2em]{hello}+:&\Rule[thick=1pt,width=2em]{hello}\cr
240 \verb+\Rule{hello}+:&\Rule{hello}\cr
241 \verb+\Rule[thick=1pt,raise=1ex]{hello}+:&\Rule[thick=1pt,raise=1ex]{hello}
242 \end{tabular*}
243
244 \section{Example of a keycommand : \texttt{\string\charfill}}
245
246 \begin{tabular*}\textwidth{rp{.4\textwidth}}
247 \verb+\charfill{$\star$}+: & \charfill{$\star$}\cr
248\verb+\charfill[sep=2]{$\star$}+: & \charfill[sep=2]{$\star$} \\
249 \verb+\charfill[sep=.7]{\textasteriskcentered}+: & \charfill[sep=.7]{\textasteriskcentered}
250 \end{tabular*}
251
252
253 \section{Example of a keyenvironment : \texttt{dblruled}}
254
```
The keycommand package – an easy way to define commands with optional keys.

```
255 \verb+\begin{dblruled}+\par
256 \verb+ test for dblruled key-environment\par+\par
257 \verb+ test for dblruled key-environment\par+\par
258 \verb+ test for dblruled key-environment+\par
259 \verb+\end{dblruled}+
260
261 \begin{dblruled}
262 test for dblruled key-environment\par
263 test for dblruled key-environment\par
264 test for dblruled key-environment
265 \end{dblruled}
266
267
268 \verb+\begin{dblruled}[first=4pt,sep=2pt,second=.6pt,left=.2em]+\par
269 \verb+ test for dblruled key-environment\par+\par
270 \verb+ test for dblruled key-environment\par+\par
271 \verb+ test for dblruled key-environment+\par
272 \verb+\end{dblruled}+
273
274 \begin{dblruled}[first=4pt,sep=2pt,second=.6pt,left=.2em]
275 test for dblruled key-environment\par
276 test for dblruled key-environment\par
277 test for dblruled key-environment
278 \end{dblruled}
279
280
281 \end{document}
282 \langle/example\rangle
```
# <span id="page-9-0"></span>**4 History**

<span id="page-9-1"></span>**[2009/08/26 v2.z]**

•

## <span id="page-9-2"></span>**[2009/08/04 v2.e-]**

- Fix catcode of double quote (") in case user command had a double quote in its name...
- Add History to the documentation file
- Modify the prefixes scanner (it is now the same as the one of  $ltxnew<sup>4</sup>$  $ltxnew<sup>4</sup>$  $ltxnew<sup>4</sup>$ ). Modify the documentation (KOMA-Script classe)

## <span id="page-9-3"></span>**[2009/07/22 v1.0]**

• First version.

# <span id="page-9-4"></span>**5 References**

- [1] Heiko Oberdiek: *The* kvsetkeys *package*; 2007/09/29 v1.3; [CTAN:macros/latex/](ftp://ftp.ctan.org/tex-archive/macros/latex/contrib/oberdiek/kvsetkeys.dtx) [contrib/oberdiek/kvsetkeys.dtx](ftp://ftp.ctan.org/tex-archive/macros/latex/contrib/oberdiek/kvsetkeys.dtx).
- [2] David Carlisle: *The* keyval *package*; 1999/03/16 v1.13; [CTAN:macros/latex/required/](ftp://ftp.ctan.org/tex-archive/macros/latex/required/graphics/keyval.dtx) [graphics/keyval.dtx](ftp://ftp.ctan.org/tex-archive/macros/latex/required/graphics/keyval.dtx).

<span id="page-9-5"></span><sup>4.</sup> ltxnew: [CTAN:macros/latex/contrib/ltxnew](http://www.ctan.org/tex-archive/macros/latex/contrib/ltxnew)

# <span id="page-10-0"></span>**6 Index**

Numbers written in italic refer to the page where the corresponding entry is described; numbers underlined refer to the code line of the definition; numbers in roman refer to the code lines where the entry is used.

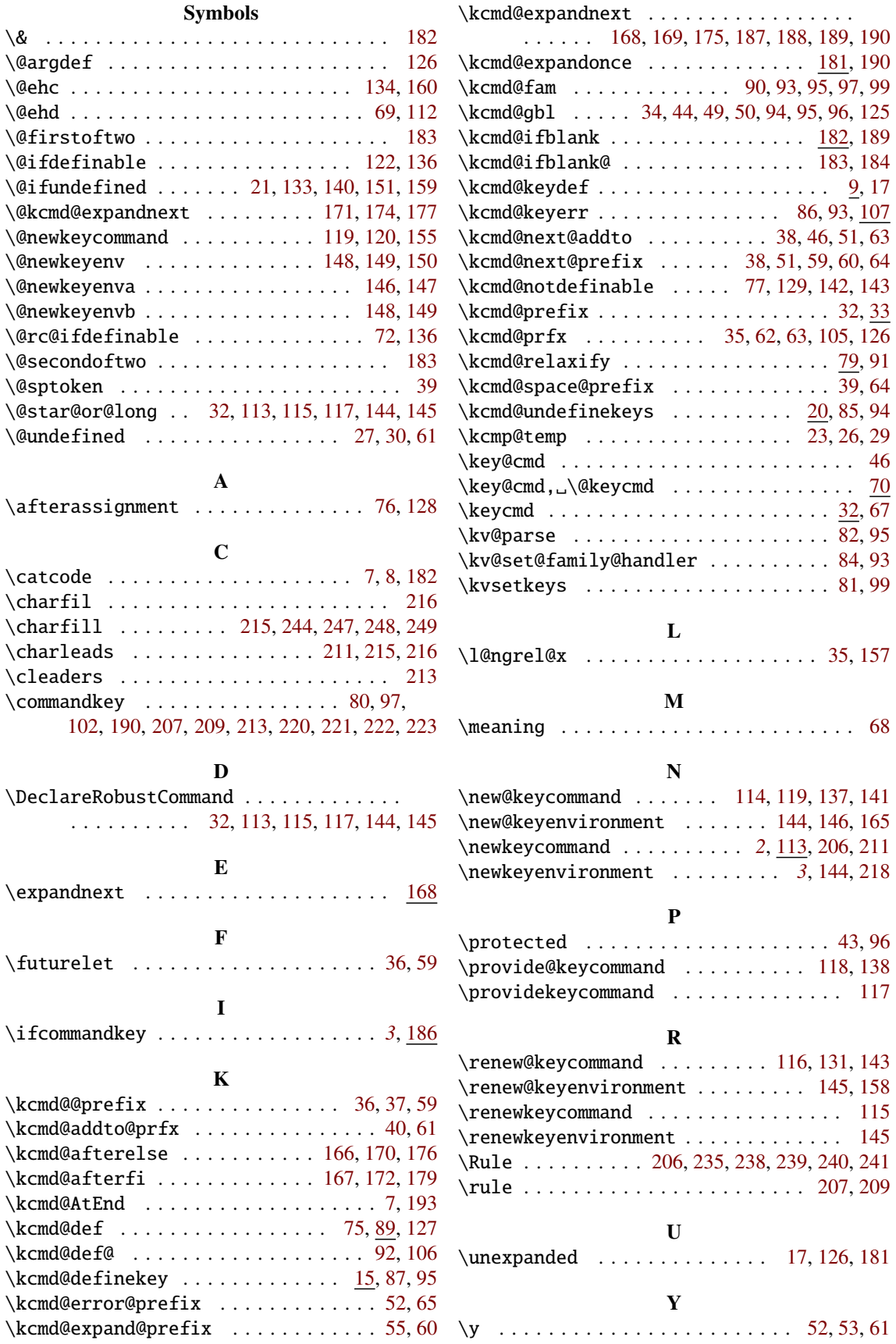